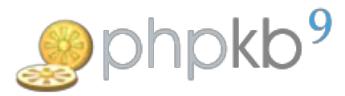

## URL Rewriting on IIS7 with PHPKB Knowledge Base Software

■ 43 ■ Ajay Chadha ■ Mon, Jan 28, 2013 ■ [Documentation](https://www.knowledgebase-script.com/kb/category/documentation/6/)

 $\bullet$  34120  $\bullet$ 0

If you are facing the URL rewriting problem on a windows server, please note that II7 does not support .HTACCESS file syntax for URL rewriting. For earlier versions of IIS (less than 7), you need a tool called ISAPI\_ReWrite from HeliconTech which enables the IIS to use .htaccess files exactly like they are used by mod\_rewrite of Apache web server.

IIS 7 uses a file called web.config to hold settings for integration with applications. If you want to make your knowledge base URLs SEO friendly, then you have to use web.config file for URL rewriting instead of .HTACCESS. The web.config file contains information that control module loading, security configuration, session state configuration, and application language and compilation settings. Web.config file can also contain application-specific items such as database connection strings.

Now the question is how to make web.config file from .HTACCESS file? IIS 7 includes the URL Rewrite module. You can use this extension to provide rules for IIS to rewrite incoming URL requests. The most common use of URL Rewriting is to provide shorter, easy-to-remember URLs. Many PHP applications including "PHPKB Knowledge Base Software" come with rewrite rules as part of their .htaccess file. These rules tell Apache mod\_rewrite() how and when to rewrite incoming requests. The IIS 7 URL Rewrite module can read these rules and translate them into URL Rewrite rules.

For an example sample application, the relevant mod\_rewrite rules in the .htaccess file are:

## **HTACCESS Syntax**

RewriteCond %{HTTP\_HOST} ^example\.com\$ [NC] RewriteRule ^(.\*)\$ http://www.example.com/\$1 [L,R=301] RewriteCond %{REQUEST\_FILENAME} !-f RewriteCond %{REQUEST\_FILENAME} !-d RewriteCond %{REQUEST\_URI} !=/favicon.ico RewriteRule ^(.\*)\$ index.php?q=\$1 [L,QSA]

The IIS URL Rewriter module can read these rules and translate them. The translated URL Rewriter rules are:

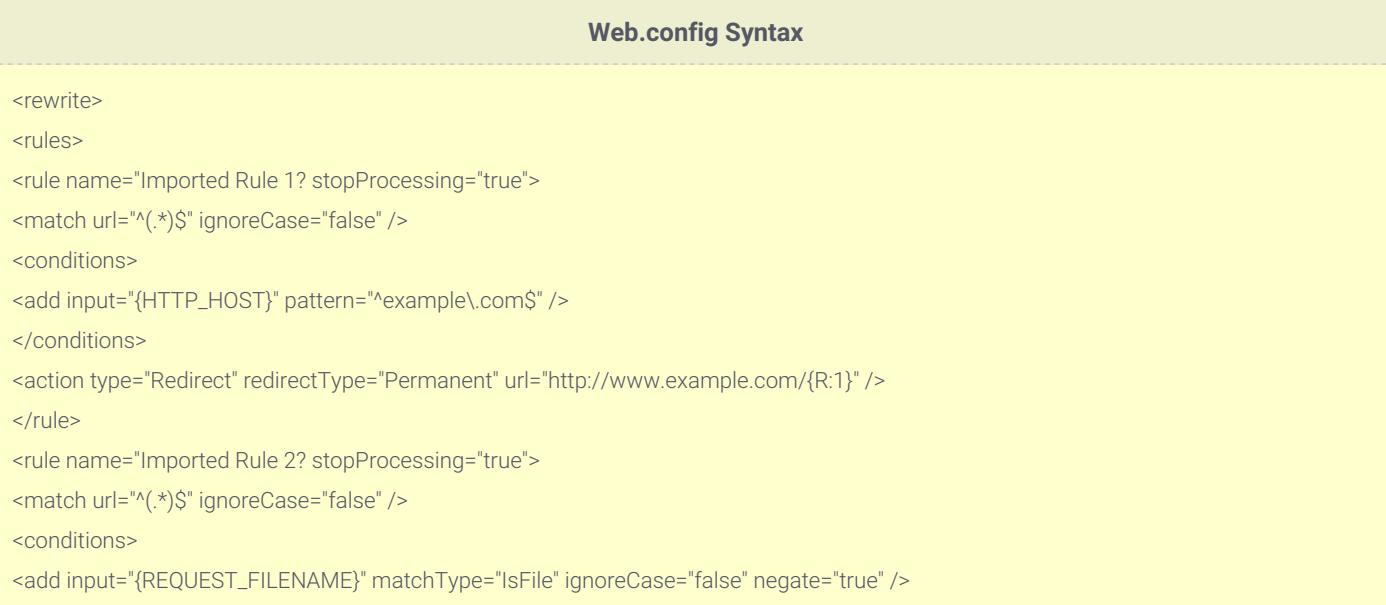

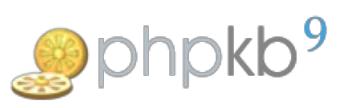

- <add input="{REQUEST\_FILENAME}" matchType="IsDirectory" ignoreCase="false" negate="true" />
- <add input="{URL}" pattern="^/favicon.ico\$" ignoreCase="false" negate="true" />
- </conditions>
- <action type="Rewrite" url="index.php?q={R:1}" appendQueryString="true" />
- </rule>
- </rules>
- </rewrite>

Online URL: <https://www.knowledgebase-script.com/kb/article/url-rewriting-on-iis7-with-phpkb-knowledge-base-software-43.html>